- **1. Ούλοφ Πάλμε** & **Επάφου** & **Χρυσίππου 1 Ζωγράφου , 210 74 88 030**
- **2. Φανερωμένης 13 Χολαργός , 210 65 36 551 Mail: www.en-dynamei.gr**

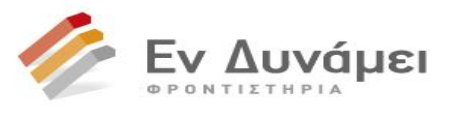

### **ΔΙΑΓΩΝΙΣΜΑ: ΑΝΑΠΤΥΞΗ ΕΦΑΡΜΟΓΩΝ ΣΕ ΠΡΟΓΡΑΜΜΑΤΙΣΤΙΚΟ ΠΕΡΙΒΑΛΛΟΝ ΤΑΞΗ:- Γ ΛΥΚΕΙΟΥ ΤΜΗΜΑΤΑ: ΓΟ4 – ΓΟ7 – ΓΟ8 (ΖΩΓΡΑΦΟΥ) ΓΟ2 - ΓΟ3 - ΓΟ5 – ΓΟ6 (ΧΟΛΑΡΓΟΣ) HM/NIA: 12/2/2017**

# **ΘΕΜΑ Α**

**(Α1**) Να γράψετε στο τετράδιό σας τους αριθμούς των παρακάτω προτάσεων και να τις χαρακτηρίσετε σαν Σωστές (Σ) ή Λανθασμένες (Λ).

- 1. Όλες οι δομές δεδομένων μπορούν να υλοποιήσουν όλες τις βασικές πράξεις (πχ αντιγραφή, διαγραφή κ.λ.π).
- 2. Το πρόγραμμα που παράγεται από τον μεταγλωττιστή καλείται εκτελέσιμο.
- 3. Σε κάθε πίνακα η δυαδική αναζήτηση είναι ο καταλληλότερος τρόπος αναζήτησης.
- 4. Υπάρχουν πολλοί αλγόριθμοι ταξινόμησης, γρηγορότερος όλων όμως είναι η μέθοδος ευθείας ανταλλαγής.
- 5. Σύμφωνα με τον Wirth τα προγράμματα είναι αλγόριθμοι που εφαρμόζονται πάνω σε Δομές Δεδομένων.
- 6. Ο αλγόριθμος της ταξινόμησης ευθείας ανταλλαγής ονομάζεται αλλιώς και μέθοδος φυσαλίδας.
- 7. Η άσκοπη χρήση πινάκων σε ένα πρόγραμμα μπορεί να οδηγήσει ακόμα και σε αδυναμία εκτέλεσης του προγράμματος.
- 8. Η εισαγωγή και η διαγραφή κόμβων σε πίνακα αποτελούν δύο από τις βασικές επεξεργασίες πινάκων.

**(8 Μονάδες)**

- **(Α2)** Να απαντήσετε στις παρακάτω ερωτήσεις:
	- 1. Σε τι διαφέρουν οι μεταγλωττιστές από τους διερμηνευτές;
	- 2. Ποιες κατηγορίες λαθών μπορεί να εμφανιστούν σε ένα πρόγραμμα; Ποια είναι αυτά και τι γνωρίζετε;

#### **(4 Μονάδες)**

**(6 Μονάδες)**

**(Α3)** Δίνεται ο παρακάτω αλγόριθμος αναζήτησης σε πίνακες.

ΑΛΓΟΡΙΘΜΟΣ ΑΝΑΖΗΤΗΣΗ ΔΕΔΟΜΕΝΑ //Α, Ν, στοιχείο// Βρέθηκε ← Ψευδής  $K \leftarrow 0$ ΓΙΑ Ι ΑΠΟ 1 ΜΕΧΡΙ Ν ΑΝ Α[Ι] = στοιχείο ΤΟΤΕ  $K \leftarrow K + 1$  $B[K] \leftarrow I$ Βρέθηκε ← Αληθής ΤΕΛΟΣ\_ΑΝ ΤΕΛΟΣ\_ΕΠΑΝΑΛΗΨΗΣ ΑΠΟΤΕΛΕΣΜΑΤΑ //Β, Κ, βρέθηκε// ΤΕΛΟΣ ΑΝΑΖΗΤΗΣΗ

1. Να εκτελεστεί ο αλγόριθμος και να δείξετε τα περιεχόμενα του πίνακα Β στο τέλος του αλγορίθμου για τα ακόλουθα δεδομένα:

α) Α[6] = [3, 8, 3, 9, 12, 3], Ν = 6 και στοιχείο = 3 β) Α[6] = [3, 8, 3, 9, 12, 3], Ν = 6 και στοιχείο = 9

#### **(4 Μονάδες)**

- **1. Ούλοφ Πάλμε** & **Επάφου** & **Χρυσίππου 1 Ζωγράφου , 210 74 88 030**
- **2. Φανερωμένης 13 Χολαργός , 210 65 36 551 Mail: www.en-dynamei.gr**

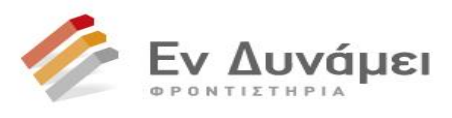

2. Ο συγκεκριμένος αλγόριθμος αναζήτησης σε ποιες περιπτώσεις θεωρείτε ότι είναι προτιμότερος; **(2 Μονάδες)**

**(Α4)** Δίνεται το παρακάτω τμήμα εντολών:

AN  $X - A$  M(X) < 0.5 TOTE  $Y \leftarrow A M(X)$ ΑΛΛΙΩΣ  $Y \leftarrow A \ M(X) + 1$ ΤΕΛΟΣ\_ΑΝ

Να γράψετε στο τετράδιό σας την παρακάτω εντολή εκχώρησης με συμπληρωμένα τα κενά ώστε να έχει ίδιο αποτέλεσμα με το παραπάνω τμήμα εντολών.

 $Y \leftarrow A M$  (…… + ……)

**(4 Μονάδες)**

**(A5)** Δίνεται το παρακάτω τμήμα εντολών:

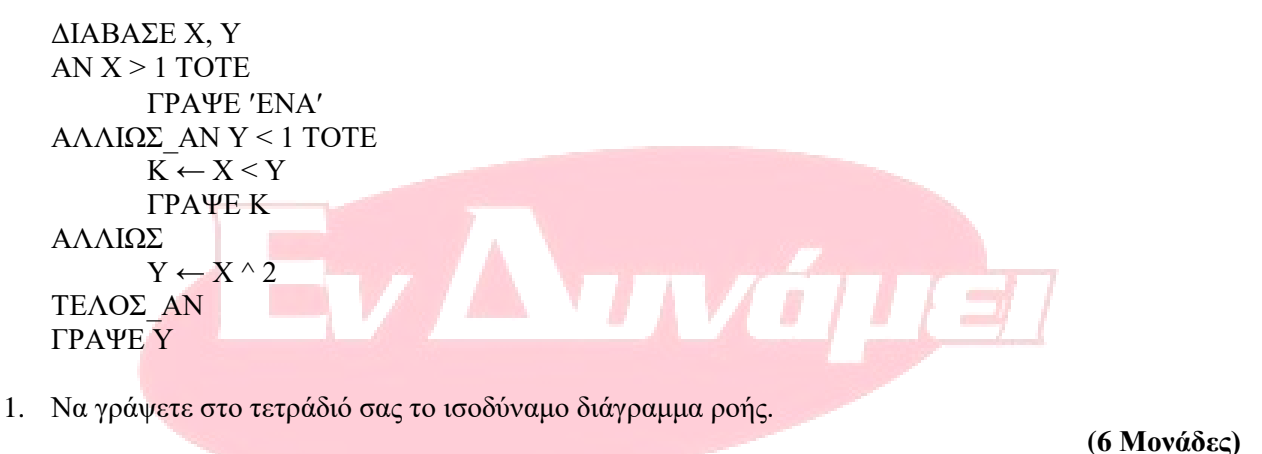

2. Να αναγνωρίσετε και να γράψετε στο τετράδιό σας εφόσον υπάρχουν: Α. τους αριθμητικούς τελεστές Β. τις αλφαριθμητικές σταθερές Γ. τις λογικές μεταβλητές

**(6 Μονάδες)**

#### **ΘΕΜΑ Β**

**(Β1)** Δίνεται δισδιάστατος πίνακας Β[4,5] ο οποίος περιέχει τα παρακάτω δεδομένα:

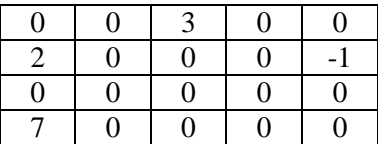

Και το ακόλουθο τμήμα αλγόριθμου το οποίο δημιουργεί έναν μονοδιάστατο πίνακα Α:

 $K \leftarrow 0$  $\Pi \leftarrow 0$ 

- **1. Ούλοφ Πάλμε** & **Επάφου** & **Χρυσίππου 1 Ζωγράφου , 210 74 88 030**
- **2. Φανερωμένης 13 Χολαργός , 210 65 36 551 Mail: www.en-dynamei.gr**

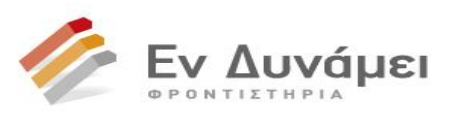

```
Για i από 1 μέχρι 4
         Για j από 1 μέχρι 5
                  Aν B[i, j] \sim 0 τότε
                           A[3*K+1] \leftarrow iA[3*K+2] \leftarrow iA[3*K+3] \leftarrow B[i,j]K \leftarrow K + 1Αλλιώς
                           \Pi \leftarrow \Pi + 1Τέλος_αν
         Tέλος_επανάληψης
Tέλος_επανάληψης
N \leftarrow \Pi / 20 * 100Εμφάνισε Ν, '%'
```
1. Να σχεδιάσετε την μορφή και τα περιεχόμενα του πίνακα Α όπως θα είναι μετά την εκτέλεση του παραπάνω αλγορίθμου.

**(10 Μονάδες)**

2. Ποια η τιμή της μεταβλητής Ν μετά το τέλος του αλγορίθμου και τι ακριβώς μας υποδεικνύει; **(4 Μονάδες)**

**(Β2)** Να γράψετε στο τετράδιό σας την παρακάτω εντολή χωρίς να χρησιμοποιήσετε λογικούς τελεστές.

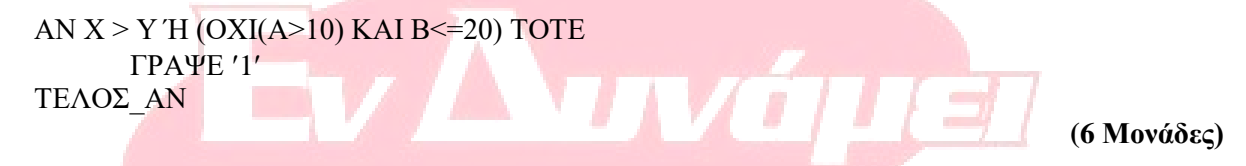

# **ΘΕΜΑ Γ**

Οι μαθητές 5 σχολείων από τη περιοχή Ζωγράφου διοργανώνουν πενθήμερη εκδρομή στην Θεσσαλονίκη, η οποία για να μπορέσει να πραγματοποιηθεί για κάθε σχολείο ξεχωριστά θα πρέπει να συγκεντρωθούν τουλάχιστον 80 μαθητές. Οι επικεφαλής της εκδρομής πήραν προσφορές από τρία ξενοδοχεία της περιοχής. Τα ξενοδοχεία διαθέτουν δίκλινα και τρίκλινα δωμάτια που χρεώνουν ανά βραδιά, προσφέρουν και πρωινό με επιπλέον επιβάρυνση. Οι προσφορές φαίνονται στον παρακάτω πίνακα:

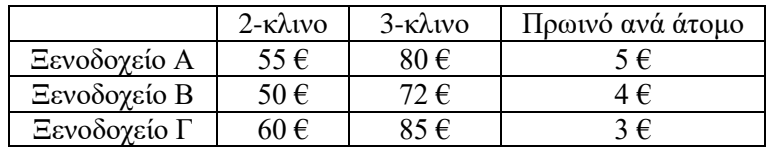

**(Γ1)** Να γίνει πρόγραμμα που να περιέχει τμήμα δήλωσης της συμβολικής σταθεράς με όνομα ΟΡΙΟ και τιμή 80 καθώς και τμήμα δηλώσεων μεταβλητών.

#### **(3 Μονάδες)**

**(Γ2)** Να διαβάζει για κάθε σχολείο ξεχωριστά τον αριθμό των μαθητών που ενδιαφέρονται να πάνε στην εκδρομή, το όνομα του ξενοδοχείου που θα μείνουν (Α, Β ή Γ) και το αν θα έχουν ή όχι πρωινό (Ν ή Ο).

## **(3 Μονάδες)**

**(Γ3)** Σε περίπτωση που ο αριθμός των μαθητών του σχολείου είναι μικρότερος από το ΟΡΙΟ να εμφανίζεται το μήνυμα <<ακύρωση εκδρομής>>, διαφορετικά το πρόγραμμα θα πρέπει να κάνει τα παρακάτω:

**(2 Μονάδες)**

**2. Φανερωμένης 13 Χολαργός , 210 65 36 551 Mail: www.en-dynamei.gr**

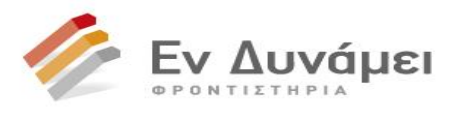

**(Γ4)** Να υπολογίζει και εμφανίζει για κάθε σχολείο ξεχωριστά τον αριθμό των δωματίων κάθε κατηγορίας που χρειάζονται οι μαθητές: οι μαθητές για λόγους οικονομίας να γεμίσουν πρώτα όσο το δυνατόν περισσότερα 3-κλινα δωμάτια και όσοι δεν συμπληρώνουν 3-κλινο θα μείνουν σε 2-κλινο.

### **(4 Μονάδες)**

**(Γ5)** Στη συνέχεια και με βάση την επιλογή ξενοδοχείου που έγινε, τον αριθμό δωματίων από την κάθε κατηγορία αλλά και το αν επιθυμούν πρωινό ή όχι, να εμφανίζει το συνολικό κόστος της εκδρομής (από διαμονή για όλους τους μαθητές και για κάθε σχολείο ξεχωριστά.

### **(6 Μονάδες)**

**(Γ6)** Να εμφανίζει για όσα από τα 5 σχολεία πραγματοποιήσουν την εκδρομή το συνολικό κόστος της εκδρομής.

## **(2 Μονάδες)**

# **ΘΕΜΑ Δ**

Σε πίνακα 100 θέσεων ΟΝ[100] διαβάζονται με τη βοήθεια προγράμματος οι ονομασίες προϊόντων ενός πολυκαταστήματος.

Σε δεύτερο πίνακα ΤΙΜΗ[100] διαβάζεται η τιμή κάθε προϊόντος.

Σε τρίτο πίνακα ΑΡ[100,12] διαβάζεται για κάθε προϊόν ο αριθμός τεμαχίων που διαθέτει το κατάστημα ως απόθεμα για κάθε έναν από τους 12 μήνες του έτους.

Αφού διαβαστούν τα δεδομένα στους παραπάνω 3 πίνακες (3 μονάδες), το πρόγραμμα θα διευκολύνει τον υπεύθυνο καταστήματος στα ακόλουθα:

### **(3 Μονάδες)**

**(Δ1)** θα εμφανίζει τα στοιχεία των προϊόντων (όνομα προϊόντος, τιμή προϊόντος, αριθμός τεμαχίων προϊόντος για κάθε έναν από τους 12 μήνες) με τιμή μεγαλύτερη από 100 €.

## **(3 Μονάδες)**

**(Δ2)** Με τη βοήθεια της συνάρτησης του ερωτήματος Δ5, θα εμφανίζει το όνομα και την τιμή του προϊόντος που σε όλους τους μήνες (και στους 12) είχε απόθεμα πάνω από 20 τεμάχια.

## **(2 Μονάδες)**

**(Δ3)** θα εμφανίζει τα ονόματα των προϊόντων μαζί με την αντίστοιχη τιμή τους που έχουν το μεγαλύτερο συνολικό απόθεμα (το συγκεκριμένο έτος).

## **(5 Μονάδες)**

**(Δ4)** θα διαβάζει την ονομασία ενός προϊόντος και αν υπάρχει στην αποθήκη θα εμφανίζει το συνολικό του απόθεμα. Διαφορετικά θα ενημερώνει με σχετικό μήνυμα για την μη ύπαρξη του προϊόντος.

### **(4 Μονάδες)**

**(Δ5)** Να γράψετε την συνάρτηση Πράξη(ΑΡ, κ) που θα δέχεται τον πίνακα ΑΡ[100,12] και έναν αριθμό κ και επιστρέφει το άθροισμα των στοιχείων της κ-γραμμής του πίνακα.

#### **(3 Μονάδες)**

## **ΕΥΧΟΜΑΣΤΕ ΕΠΙΤΥΧΙΑ**